# Package 'cuml4r'

July 26, 2021

Type Package Title R Interface for the RAPIDS cuML Suite of Libraries Version 0.1.0 Maintainer Yitao Li <yitao@rstudio.com> Description The purpose of 'cuml4r' is to provide a simple and intuitive R interface for cuML (<<https://github.com/rapidsai/cuml>>). CuML is a suite of GPU-accelerated machine learning libraries powered by CUDA (<<https://en.wikipedia.org/wiki/CUDA>>). License Apache License (>= 2.0) **Imports** magrittr, Rcpp ( $>= 1.0.6$ ), rlang ( $>= 0.1.4$ ), zeallot ( $>=$ 0.1.0) Suggests MASS, purrr LinkingTo Rcpp OS\_type unix SystemRequirements RAPIDS cuML (see https://rapids.ai/start.html) RoxygenNote 7.1.1 NeedsCompilation yes Author Yitao Li [aut, cre] (<<https://orcid.org/0000-0002-1261-905X>>) Repository CRAN Date/Publication 2021-07-26 06:40:02 UTC

# R topics documented:

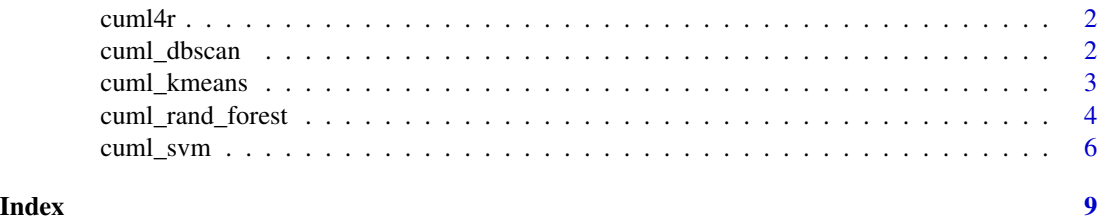

<span id="page-1-0"></span>cuml4r *cuml4r*

#### Description

The purpose of 'cuml4r' is to provide a simple and intuitive R interface for 'cuML' (<https://github.com/rapidsai/cuml>). 'cuML' is a suite of GPU- accelerated machine learning libraries powered by 'CUDA' (<https://en.wikipedia.org/wiki/CUDA>).

#### Author(s)

Yitao Li <yitao@rstudio.com>

cuml\_dbscan *Run the DBSCAN clustering algorithm.*

#### Description

Run the DBSCAN (Density-based spatial clustering of applications with noise) clustering algorithm.

#### Usage

cuml\_dbscan(x, min\_pts, eps)

#### Arguments

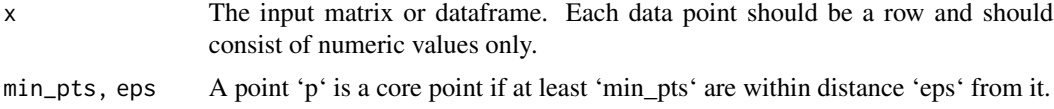

#### Value

A list containing the cluster assignments of all data points. A data point not belonging to any cluster (i.e., "noise") will have NA its cluster assignment.

# Examples

```
library(cuml4r)
library(magrittr)
gen_pts <- function() {
 centroids <- list(c(1000, 1000), c(-1000, -1000), c(-1000, 1000))
 pts <- centroids %>%
   purrr::map(
     ~ MASS::mvrnorm(10, mu = .x, Sigma = matrix(c(1, 0, 0, 1), nrow = 2))
```
# <span id="page-2-0"></span>cuml\_kmeans 3

```
\lambdarlang::exec(rbind, !!!pts)
}
m <- gen_pts()
clusters <- cuml_dbscan(m, min_pts = 5, eps = 3)
print(clusters)
```
cuml\_kmeans *Run the K means clustering algorithm.*

# Description

Run the K means clustering algorithm.

# Usage

cuml\_kmeans(x, k, max\_iters = 300)

# Arguments

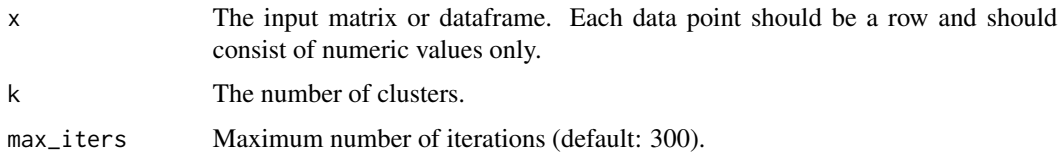

#### Value

A list containing the cluster assignments and the centroid of each cluster. Each centroid will be a column within the 'centroids' matrix.

# Examples

library(cuml4r)

```
kclust <- cuml_kmeans(
  iris[, which(names(iris) != "Species")],
 k = 3,
  max_iters = 100
)
print(kclust)
```
# <span id="page-3-0"></span>Description

Train a random forest model for classification or regression tasks.

#### Usage

```
cuml_rand_forest(
 x,
 y = NULL,formula = NULL,
 mode = c("classification", "regression"),
 mtry = NULL,trees = NULL,
 min_n = NULL,bootstrap = TRUE,
 max\_depth = 16,
 max\_leaves = -1,
 max_predictors_per_note_split = NULL,
 n_bins = 128,
 min_samples_leaf = 1,
  split_criterion = NULL,
 min\_impurity\_decrease = 0,max_batch_size = 128,
 n_{\text{streams}} = 8,
 cuml_log_level = c("off", "critical", "error", "warn", "info", "debug", "trace")
\lambda
```
#### Arguments

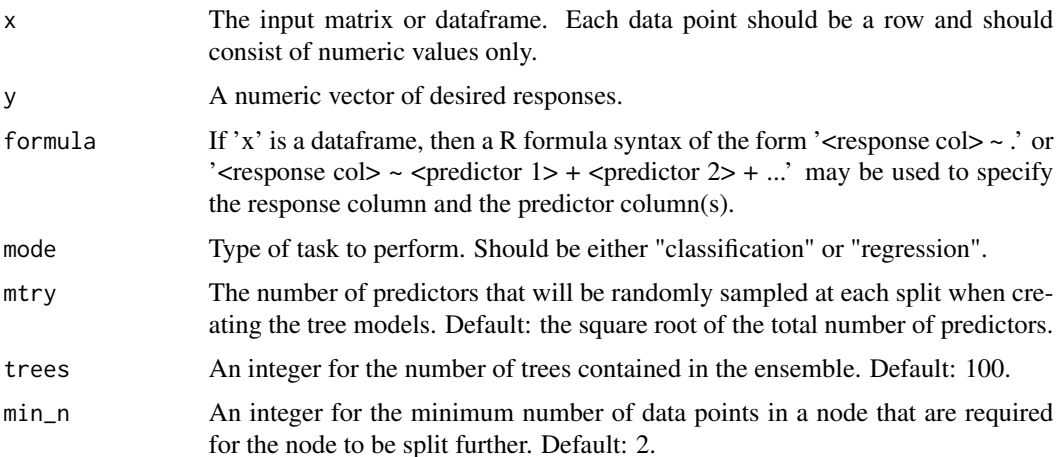

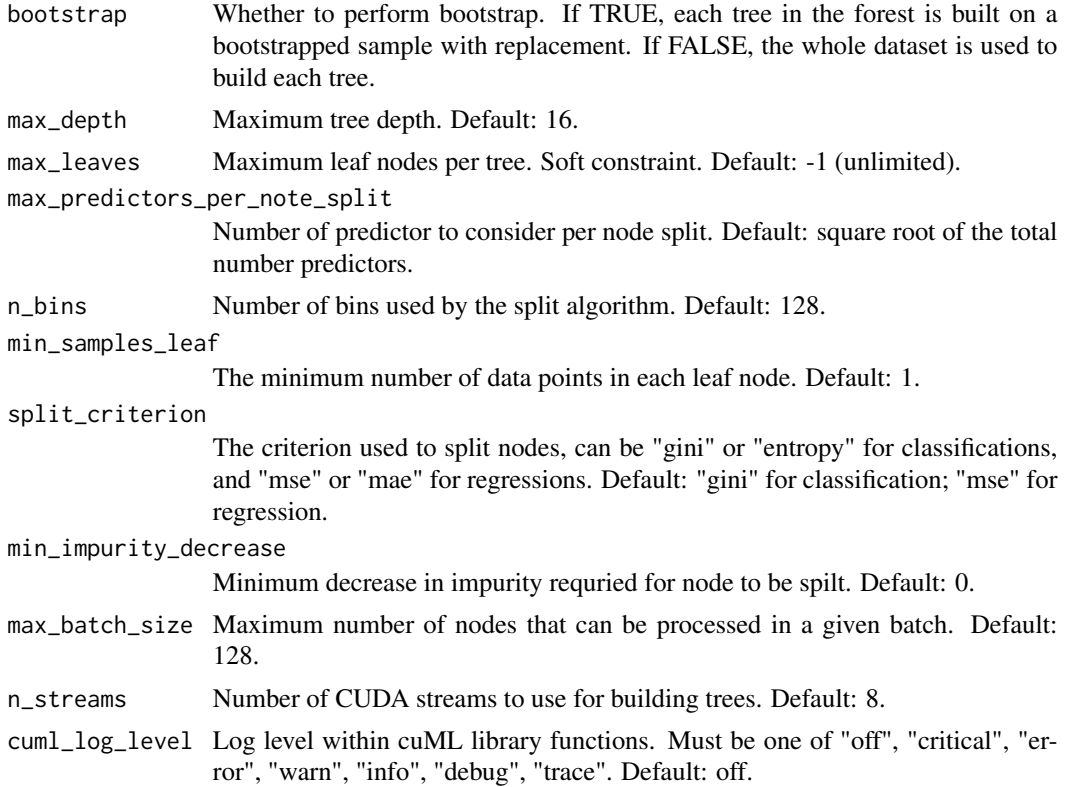

# Value

A random forest classifier / regressor object that can be used with the 'predict' S3 generic to make predictions on new data points.

# Examples

```
library(cuml4r)
# Classification
model <- cuml_rand_forest(
  iris,
  formula = Species \sim .,
  mode = "classification",
  trees = 100
\mathcal{L}predictions <- predict(model, iris)
print(predictions)
cat(
  "Number of correct predictions: ",
  sum(predictions == iris[, "Species"]),
```

```
"\n"
\mathcal{L}# Regression
model <- cuml_rand_forest(
 iris,
  formula = Species \sim .,
 mode = "regression",
  trees = 100
)
predictions <- predict(model, iris)
print(predictions)
print(round(predictions))
cat(
  "Number of correct predictions: ",
  sum(as.integer(round(predictions)) == as.integer(iris[, "Species"])),
  "\n"
\mathcal{L}
```
cuml\_svm *Train a SVM model.*

#### Description

Train a Support Vector Machine model for classification or regression tasks.

#### Usage

```
cuml_svm(
  x,
 y = NULL,formula = NULL,
  mode = c("classification", "regression"),
  cost = 1,
  kernel = c("rbf", "tanh", "polynomial", "linear"),
  gamma = 1/ncol(x),
  coef@ = @,degree = 3L,
  tol = 0.001,max\_iter = 100L * nrow(x),
  nochange_steps = 1000L,
  cache_size = 1024,
  epsilon = 0.1,
  sample_weights = NULL,
 cuml_log_level = c("off", "critical", "error", "warn", "info", "debug", "trace")
)
```
<span id="page-5-0"></span>

# cuml\_svm 7

# Arguments

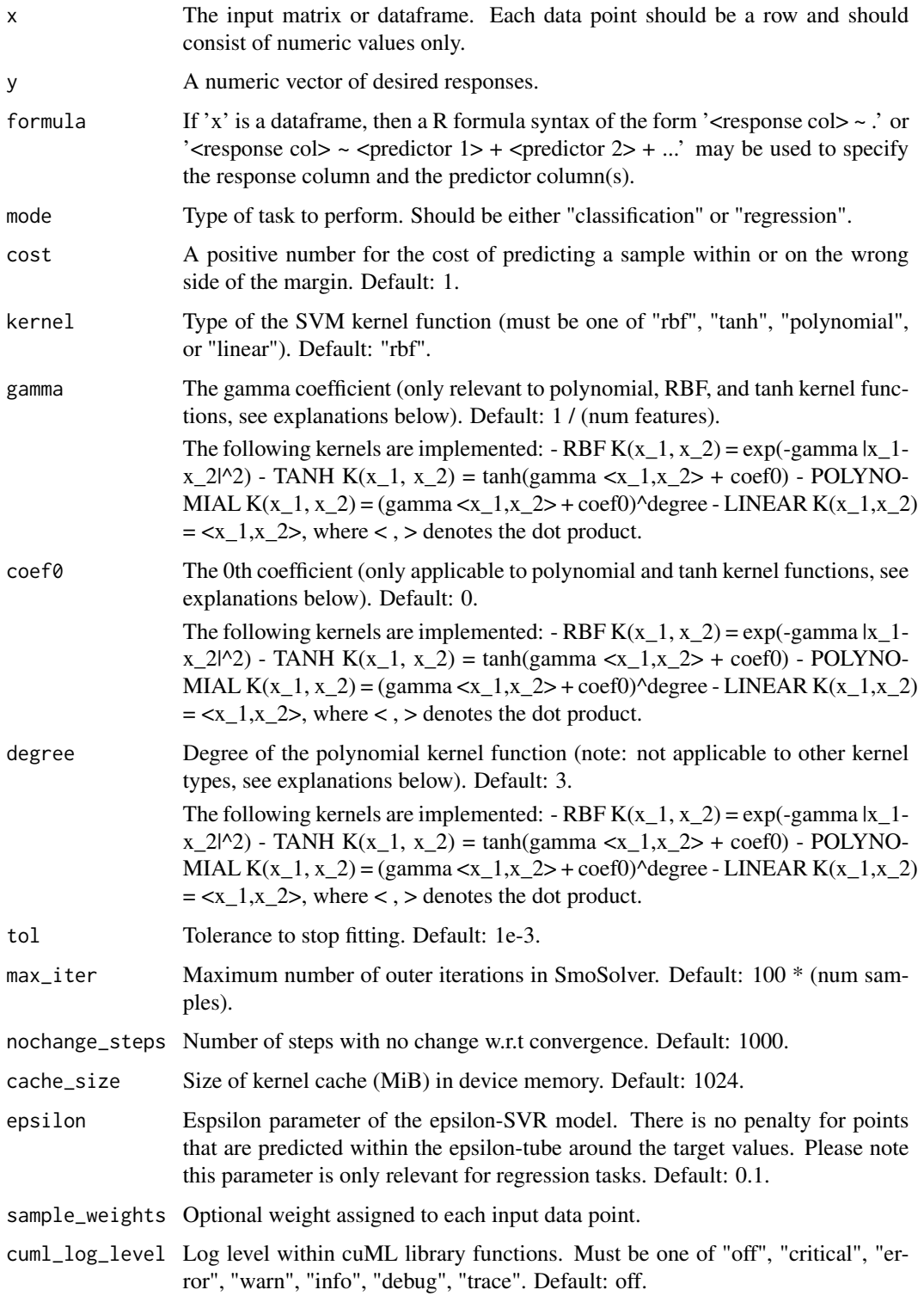

# Value

A Support Vector Machine classifier / regressor object that can be used with the 'predict' S3 generic to make predictions on new data points.

# Examples

```
library(cuml4r)
model <- cuml_svm(
 iris[1:100,],
  formula = Species \sim .,
 mode = "classification",
  kernel = "rbf"
\mathcal{L}predictions <- predict(model, iris[1:100,])
cat("Iris species predictions: ", predictions, "\n")
model <- cuml_svm(
 mtcars,
  formula = mpg \sim .,
 mode = "regression",
  kernel = "rbf"
\lambdapredictions <- predict(model, mtcars)
cat("MPG predictions:", predictions, "\n")
```
# <span id="page-8-0"></span>Index

cuml4r, [2](#page-1-0) cuml\_dbscan, [2](#page-1-0) cuml\_kmeans, [3](#page-2-0) cuml\_rand\_forest, [4](#page-3-0) cuml\_svm, [6](#page-5-0)